*Fachbereich 7*

MATHEMATIK

BERGISCHE UNIVERSITAT¨ GESAMTHOCHSCHULE WUPPERTAL GAUSS-STRASSE 20

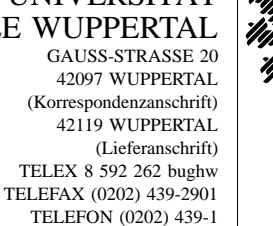

Prof. Dr. Hans-Jurgen Buhl ¨ *Praktische Informatik / Numerik*

e-mail: Juergen.Buhl@math.uni-wuppertal.de

# Grundzüge der objektorientierten Programmierung

 $WS2001/2002 - Übungsblatt 12$ 

Abgabetermin: 4. Februar 2002

# **Aufgabe 1.** Generische Klassen, 3 Punkte

Die Dateien zu den in der Vorlesung eingeführten Matrix-Vektor-Operationen erhalten Sie über:

http://www.math.uni-wuppertal.de/∼buhl/oop/MatrixVektor/

Verwenden Sie anstelle der bisherigen Klassen Template-Klassen, die sowohl für den Datentyp double als auch für den Datentyp complex<double> ausgeprägt werden können.

Testen Sie die Funktionsfähigkeit mit einem modifizierten Hauptprogramm.

# **Aufgabe 2.** Anschriftenliste, 5 Punkte

Schreiben Sie ein Programm, das als Grundlage fur die Verwaltung einer An- ¨ schriftenliste verwendet werden kann. Das Programm soll Anschriften von Freunden, Bekannten und Firmen einlesen, speichern und ubersichtlich aus- ¨ geben. Dabei soll eine einzulesende Adresse die Form

(a) Anrede Vorname Name Straße Hausnummer Postleitzahl Ort

haben. Sie soll dann in der Form

Anrede (b) Vorname Name Straße Hausnummer Postleitzahl Ort

ausgegeben werden.

Schreiben Sie ein Programm, das diese Aufgabe mit Hilfe einer Klasse namens anschrift löst. Die Klasse soll dabei enthalten:

# • **Als Datenelemente:**

**–** Jeweils ein Datenelement vom Typ char und eines vom Typ string, um Anrede und Postleitzahl abzuspeichern. Anrede soll ein einzelnes Zeichen sein, dessen Wert bestimmt, was als Anrede (z. B. Frau, Herrn, . . . ) ausgegeben werden soll.

– Fünf Komponenten vom Typ string, um Vorname, Name, Straße, Hausnummer und Ort abzuspeichern.

## • **Als Friendfunktionen:**

- **–** Einen Eingabeoperator >>, der s¨amtliche Datenelemente eines Objektes der Klasse anschrift, die in der Form (a) gegeben sind, einliest.
- **–** Einen Ausgabeoperator <<, der die Datenelemente in der Form (b) ausgibt. Dabei soll, falls Anrede den Wert h oder H bzw. f oder F hat, Herrn bzw. Frau ausgegeben werden. Falls Anrede einen anderen Wert hat, soll nichts ausgegeben werden. Außerdem soll die Hausnummer nicht ausgegeben werden, falls sie nicht mit einer Zahl beginnt.

Verwenden Sie die Klasse in einem Hauptprogramm, das zunächst die Anzahl n der zu speichernden Anschriften einliest. Damit soll ein dynamisches Feld der Länge n aus Objekten der Klasse anschrift allokiert werden. Danach sollen sämtliche Datenelemente der n Objekte gelesen und zum Schluß wieder ausgegeben werden. Geben Sie den gesamten allokierten Speicherplatz vor Verlassen des Programms wieder frei!

Testen Sie Ihr Programm mit 4 Adressen Ihrer Wahl.

### **Beispiel:**

Die Eingabe

```
f Ana Lysis Mathestraße 1a 40465 Satzwald
```
h Gerd Müller Siegerstraße 100 54740 Jubel

```
h F. Reund In-der-Kneipe 1-3 11111 Schluckbach
```

```
x Firma Profit Geldplatz x 99999 Kohlen
```
sollte die folgende Ausgabe erzeugen:

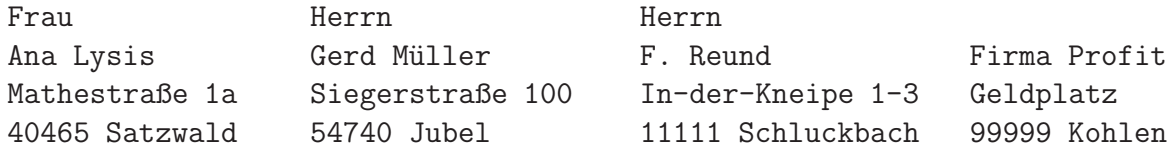

Sie können die Adressen auch untereinander ausgeben.

#### **Aufgabe 3.** Syntaktische und semantische Fehler, 3 Punkte

Das nachstehend angegebene C++-Programm soll einem Objekt a der zuvor definierten Klasse matrix mittels des Operators += die Summe a+a zuweisen und das Ergebnis ausgeben. Leider wird es dies nicht tun, denn es enthält insgesamt 8 syntaktische bzw. semantische Fehler (keine logischen Fehler, keine Rechtschreibfehler).

Finden Sie die fehlerhaften Programmzeilen heraus. Die Zeilennummern am linken Rand des Programmtextes zählen dabei nicht zum Programm, sondern sollen lediglich Ihrer Orientierung dienen.

Notieren Sie jeweils die Zeilennummer, in der Sie einen Fehler entdeckt haben, und beschreiben Sie **kurz**, was in dieser Zeile falsch ist. Jeder entdeckte Fehler soll in allen nachfolgenden Zeilen als korrigiert gelten, so daß keine Folgefehler auftreten können.

```
1 #include <iostream>
2
3 class matrix
4 {
5 double **data;
6 int dim;
7 public:
8 matrix(int n); // Konstruktor
9 \tilde{\text{matrix}} (); // Destruktor
10 matrix& operator += (const matrix&);
11 }
12
13 matrix::matrix(int n)
14 {
15 dim=n;
16 \qquad \qquad \text{data = new double[n];}17 for (int i=0; i \le n; i++) data[i] = new double[n];
18 }
19
20 matrix& operator += (const matrix& b)
21 {
22 int i,j;
23 for (i=0;i<dim;i++)
24 for (j=0; j \leq dim; j++)25 data[i][j]=data[i][j]+b[i][j];26 return *this;
27 }
28
29 void matrix::~matrix()
30 {
31 for (int i=0;i<dim;i++)
32 delete[] data[i];
33 delete[] data;
34 }
35
36 int main()
37 {
38 matrix a;
39 a+=a;
40 cout << a;
41 return 0;
42 }
```
**Aufgabe 4.** Vererbung, 3 Punkte Gegeben ist das folgende Programm:

```
class C {
   protected: int c;
};
```
class D {

```
protected: int d;
};
class E: public D {
   protected: int e;
};
class A: public D {
   private: int a;
};
class B: public E, A, C {
   protected: int b;
};
class F: public A, C {
   protected: int f;
};
int main() {
   B obj;
   return 0;
}
```
Bearbeiten Sie schriftlich:

- Zeichnen Sie einen Ableitungsgraphen.
- Welche Datenmember besitzt das Objekt obj und welche sind mit obj. ansprechbar? Zeichnen Sie ein Diagramm, aus dem die enthaltenen Subobjekte hervorgehen.

## **Aufgabe 5.** Vererbung, Polymorphie, 5 Punkte

 $Es$  soll in  $C++$  eine Fahrzeugdatenbank für verschiedene Fahrzeugtypen erstellt werden. Ihr Programm soll dabei enthalten:

- Eine Klasse Fahrzeug mit dem int-Datenmember AnzahlRaeder und einer parameterlosen rein virtuellen Elementfunktion info.
- Eine von Fahrzeug abgeleitete Klasse Kfz mit dem zusätzlichen Datenmember KW (Kilowatt) und ebenfalls einer virtuellen Elementfunktion info.
- Von der Klasse Kfz sollen die Klassen PKW und LKW mit den zusätzlichen Datenmembern Sitzplaetze bzw. Ladung abgeleitet werden. Beide Klassen sollen eine parameterlose Elementfunktion info erhalten.
- Eine von der Klasse Fahrzeug abgeleitete Klasse Zweirad mit einem zusätzlichen Datenmember Name vom Typ string und einer Elementfunktion info.

• Ein Hauptprogramm, in dem zunächst eine Variable Motorboot vom Typ Zeiger auf Kfz, eine Variable Sattelschlepper von Typ Zeiger auf LKW, eine Variable Cabrio vom Typ Zeiger auf PKW und zwei Variablen Tandem und Roller vom Typ Zeiger auf Zweirad angelegt werden. Zu jeder dieser Zeigervariablen soll danach ein zum Typ passendes Objekt erzeugt und mit sinnvollen Daten (siehe nachfolgende Beispielausgabe) initialisiert werden.

Legen Sie dann ein Feld Datenbank mit 5 Elementen vom Typ Zeiger auf Fahrzeug an. Weisen Sie die Adressen der angelegten Objekte den Zeigerelementen des Feldes Datenbank zu. Rufen Sie danach innerhalb einer for-Schleife die jeweilige Funktion info() auf.

Die verschiedenen Funktionen info sollen jeweils einen Text so ausgeben, daß vom Hauptprogramm die folgende Ausgabe möglich ist:

Ein Fahrzeug mit 0 Raedern und einem Motor mit 10 KW. Ein Auto mit 4 Raedern und einem Motor mit 98 KW und 2 Sitzplaetzen. Ein Laster mit 6 Raedern und einem Motor mit 234 KW und 28.5 Tonnen Ladegewicht. Ein Zweirad mit Namen Tandem. Ein Zweirad mit Namen Roller.

Jede Klasse soll mit einem geeigneten Konstruktor versehen sein. Bei den Konstruktoren sollen jeweils Initialisierungslisten verwendet werden.

<sup>©</sup>Prof. Dr. Hans-Jürgen Buhl und Prof. Dr. Walter Krämer